## **PLC ES7541-1AD00-0AB0 S7-1500**

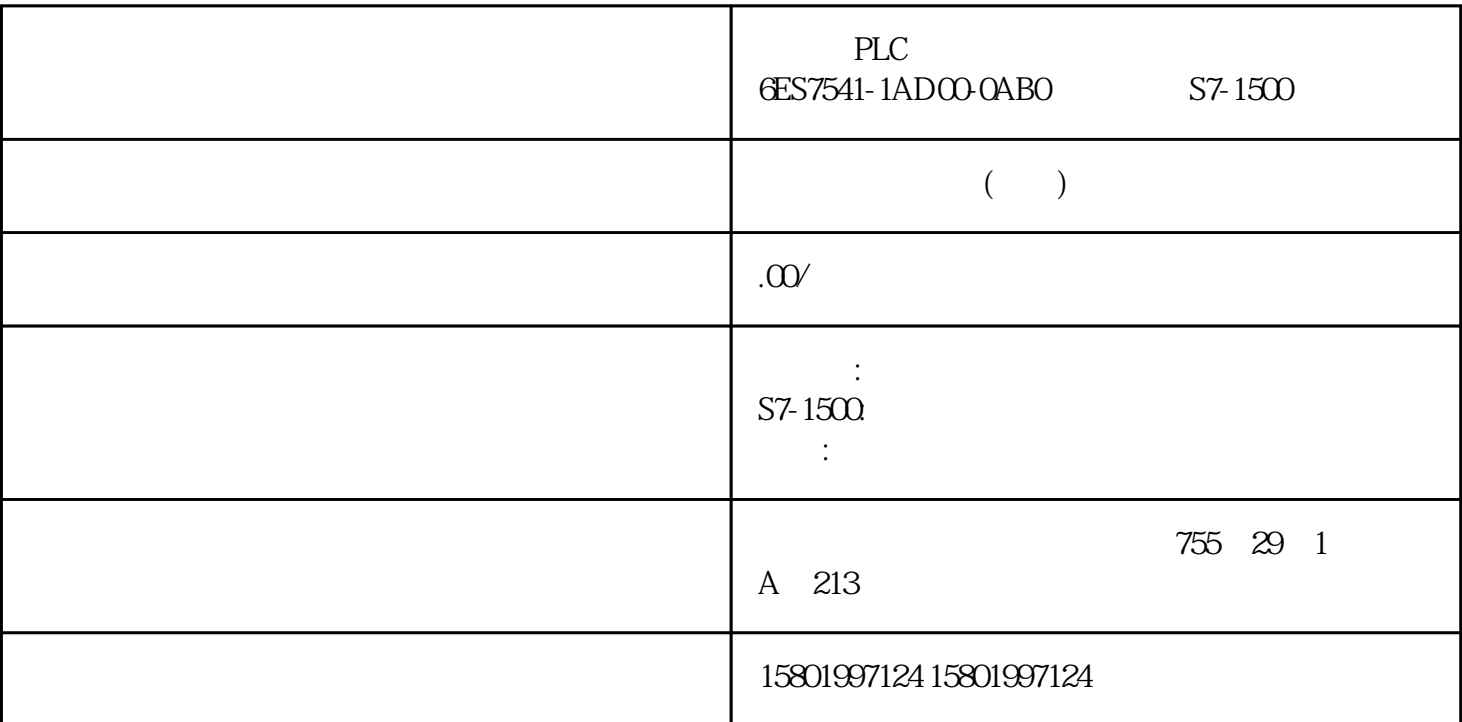

 $\text{PLC}$  6ES7541-1AD00-0AB0 S7-1500 [6ES7541-1AD00-0AB0](https://mall.industry.siemens.com/mall/zh/cn/Catalog/Product/6ES7541-1AD00-0AB0) SIMATIC S7-1500 CM PTP RS-232 HF RS-232 RS-232 3964(R) USS MODBUS RTU 115200 kBit/s 9 Sub-D PID\_Compact 1. 单击工艺对象"SLI\_Tech\_PID\_Compact"中"控制器的在线状态"(Online status of controller) " Stop PID\_Compact" 指令"PID\_Compact"将退出控制并将值"0.0"作为调节变量输出。 2. 单击"测量"(Measurement) 区域中的"停止"(Stop) 按钮。 3. 要将过程值立即设为"0.0",请按下列步骤操作: a "SLI\_OB\_PID\_Compact" a "resetAll" "TRUE" "FALSE" " PID\_Compact" Setpoint "setpoint"<br>"PID\_Compact" \*\*\* PID\_Compact" " PID\_Compact" "PID\_Compact" Dutput " outputValue" Input "inputValue" 令"PID\_Compact"。 " PID\_Compact" "
setpoint" "
one inputValue" atted that the "outputValue" outputValue" ("outputValue") ("inputValue")接近设定值("setpoint")。 输出参数 " PID\_Compact" " state" " 1" PID\_Compact " 3" 224 PID 11/2022, A5E35300232-AF 10.1 PID\_Compact

Error" error" ErrorBits" errorBits"<br>"ErrorAck" \* SLI\_PROC\_C" - "ErrorAck" " SLI\_PROC\_C" 
"inputValue" 
"inputValue" 
"inputValue" 
"inputValue" 
"inputValue" 
"inputValue" 
"inputValue" 
"inputValue" 
"inputValue" 
"inputValue" 
"inputValue" 
"inputValue" 
"inputValue" 
"inputValue"  $\frac{1}{2}$ mputValue" ("outputValue"), "outputValue"<br>"Insect" ("outputValue"), " 真。该温度作为过程值("inputValue")反馈到控制器中。 "resetAll"变量(comRst 参数)值的变化 ()<br>
exetAll" "PID\_Compact" comRst("resetAll" "PID\_Compact" exetAll" "FALSE" comRst "resetAll" "FALSE"<br>" outputValue" " inputValue" "SLI\_PROC\_C"块基于操作变量 ("outputValue")输出一个新的过程 值("inputValue")。 "SLI\_PROC\_C"块不会接收大于"0.0"的 操作变量,但仍会输出一个新的过程 值 >"0.0"。 exacted with the set of the set of the set of the "set of "set" with the "set" of "set" output "set" of "set o<br>"Set outputValue" ("output "output "set of "set of "set of "set of "set of "set" "set of "set" "set of "set" " masse research contract research in the contract of the compact and the computValue" (and one of SLI\_PROC\_C"<br>"inputValue" / " OO" comPsst "resetAll" "TRUE" "FALSE" " ("inputValue" : "esetAll")<br>- "anputValue" : "TRUE" ("TRUE") : "<br>"TRUE" : "TRUE" ("TRUE" "FACT" : "TRUE" ("TRUE" "TRUE" "FACT" "FACT" "TRUE" "TRUE" "TRUE" "TRUE" "TRUE" "TRUE" "TRUE" "TRUE" "TRUE" "TRUE" "TRUE" "TRUE" "TR / "inputValue"  $0.0^\circ$  225  $10.1$  PID\_Compact PID , 11/2022, A5E35300232-AF  $\text{``} \qquad \text{''} \qquad 101.5 \text{PID\_Compact V1 101.51}$ PID\_Compact V1 PID\_Compact 2008 PID OB \*\* OB PID\_Compact 226 PID , 11/2022, A5E35300232-AF 10.1 PID\_Compact PID\_Compact PID\_Compact  $(42)$  CPU PID\_Compact PID\_ Compact sb\_RunModeByStartup = FALSE PID\_Compact CDB PID\_Compact  $10$  $\text{Error} = 0800 \text{hex}$  PID\_Compact  $1.1$   $PID\_Compact$ 

 $> = 1.1 x$